# **POINTERS**

## **LECTURE 04-1**

### **JIM FIX, REED COLLEGE CS2-F20**

### **RECALL**

We've examined how the *call stack* operates.

We've allocated *arrays* and *structs* on the call stack.

We've passed arrays as *pointers*.

We've inspected pointers to stack variables using **&** notation.

We've obtained pointers to array data sitting on the heap with **new**.

We've released that array data by calling **delete** [] on that pointer.

*Let's now see how these constructs are generalized in C++...*

## Example: three.cc

```
#include <iostream>
int main(void) {
 int* A = new int[3]; A[0]=10; A[1]=35; A[2]=17;
  int* front = &(A[0]);
   int* middle = &(A[1]);
  int* end = \&(A[2]);
 std::cout<<A[0]<<" "<<A[1]<<" "<<A[2]<<"\n";
   front[1] = 36;
 std::cout<<A[0]<<" "<<A[1]<<" "<<A[2]<<"\n";
  middle[0] = 37;
 std::cout<<A[0]<<" "<<A[1]<<" "<<A[2]<<"\n";
  end[-1] = 38;
 std::cout<<A[0]<<" "<<A[1]<<" "<<A[2]<<"\n";
  delete [] A;
  // delete [] front; // would be ok, too.
}
```
## Example: copyInto.cc

**#include <iostream>**

```
void outputArray(std::string lbl, int *A, int n) { ... }
void copyInto(int* src, int* dst, int num) {
  for (int i=0; i<num; i++) {
    dst[i] = src[i]; }
}
int main(void) {
  int* A = new int[3]; A[0]=10; A[1]=35; A[2]=17;
  int* B = new int[6]; B[0]=16; B[1]=25; B[2]=36; B[3]=49; B[4]=64; B[5]=81;
   outputArray("A: ", A, 3);
   outputArray("B: ", B, 6);
   copyInto(A,&(B[2]),3);
   outputArray("A: ", A, 3);
   outputArray("B: ", B, 6);
   delete [] A; delete [] B;
}
```
## Example: swap.cc

```
#include <iostream>
```

```
void swap(int* x, int* y) {
   int tmp = x[0];
   x[0] = y[0];
  y[0] = tmp;
}
int main(void) {
   int i = 42;
   int j = 37;
   std::cout << i << " " << j << std::endl;
   swap(&i,&j);
   std::cout << i << " " << j << std::endl;
}
```
### **A PROGRAM'S MEMORY**

- When your C++ program is run by the operating system, it runs as a *process*.
- ▸The system grants each process access to its own "fresh" array of *memory;*  its own *address space*
	- That memory area is essentially a huge array of bytes.
- ▸Each byte holds a value that is 8 bits long.
	- The bit sequence 01011001, for example, represents the value 89. (Using base 2 notation, binary, versus base 10 notation, decimal)
- ▸Your program stores variables, arrays, and structs in this memory as bytes.

### **A PROGRAM'S MEMORY (CONT'D)**

Each memory byte has a location in memory. Each byte sits at an address.

• At a low level, your program executable requests bytes of data using their addresses.

Addresses are just numbers. Like indexes into an array.

• They run from 0 up to the size of the process address space (minus one).

Most system's C++ addresses are represented as 8 bytes, i.e. 64 bits long.

- Today's computer systems appear to use only 47 of those bits.
	- **→ So 2^47 addressable memory locations. That's 128 terabytes.**

### **VARIABLES IN MEMORY**

The  $C++$  compiler organizes your program so that each variable has its value stored in a sequence of bytes starting at some particular location in memory.

- Each program variable sits at some address in memory.
- You can use the address-of operator (**&***var-name*) to see that address.

```
double x = 42.0;
std::cout << "The storage for x is @" << (&x) << "\n";
```
• An int takes up 4 bytes, a double takes up 8 bytes, a char takes up one byte.

•Use sizeof(type), sizeof(var-name), or sizeof(expn) to get this number.

```
std::cout << "Ints use " << sizeof(int) << " bytes.\n";
std::cout << "Doubles use " << sizeof(x) << " bytes.\n";
std::cout << "Chars use " << sizeof('a') << " bytes.\n";
```
### **VARIABLES IN MEMORY**

Watching your program run, and when looking at the system level:

•When you access a variable's value, your program fetches the values of its bytes from the computer memory to calculate with them.

**std::cout << i \* 10 << std::endl;**

•When you modify a variable's value, your program tells the memory system to update those bytes in its storage starting at that address. **i = i \* 10;**

### **VARIABLES IN MEMORY**

Variables local to a function (including its parameters) are organized in a *frame*. ▸Every running function has an active frame that resides somewhere in memory. ▸Those active frames are "stacked up:"

➡ Your code manages a *call stack*, made up of these active frames.

#### Suppose function **f** calls function **g**...

▸The variables of **g** become "live," so they get space in a new frame for **g**

▸The *callee* **g** gets an area in memory for its new frame.

• Its stack frame sits just next to the stack frame of its *caller* **f**.

▸When **g** returns, its stack frame's memory will be reused for other frames later.

### **INSPECTING STACK FRAMES**

It's fun to inspect stack frames by using **&**, like so:

```
void g(int x) {
   int y=42;
  std::cout << "g: " << &x << " " << &y << "\n";
}
void f(int a) {
   int b=10;
  std::cout << "f: " << &a << " " << &b << "\n";
   g(37);
}
int main(void) {
   int i = 357;
   int j = 1000;
  std::cout << "main: " << &i << " " << &j << "\n";
   f(67);
   g(89);
}
```
### **STACK-ALLOCATED DATA**

▸We first placed arrays and structs as local data within a function.

▶ These are stack-allocated arrays and structs.

**int a[10]; cmpx z;**

▸We use **&** to find the addresses of array and struct components:

**std::cout << "a[2] lives at " << &(a[2]) << std::endl; std::cout << "a[3] lives at " << &(a[3]) << std::endl; std::cout << "z.re lives at " << &(z.re) << std::endl; std::cout << "z.im lives at " << &(z.im) << std::endl;** 

▸These array and struct components are laid out in their stack frame's memory. ▸Their lifetime is the same as the lifetime of their function.

### **THE STACK, THE BINARY SEGMENT, GLOBALS, AND THE HEAP**

There are four major areas of memory:

▸The *call stack* lives at the highest addresses; it grows to use lower addresses.

▸The program's code or "*binary*" lives at the lowest addresses.

▸The program's *global* data and constants sit just above there.

▶ The *heap* starts above the global area and grows upward.

### **HEAP-ALLOCATED ARRAYS**

We just learned how to allocate arrays on the heap: ▸We use **new** to get a chunk of memory from the heap. Syntax: *element-type***\*** *variable-name* **= new** *element-type* **[***size***];** ▸We are given *size* **\*sizeof(***element-type***)** bytes from the heap. ▸The value of is a *pointer value*, i.e. the address of the start of those bytes.

When you access an array item with **variable-name [index]** your program: ▸It uses the pointer value as a *base address*

▸It multiplies *index* by **sizeof(***element-type***)**, adds that to the base. ▸This is an *offset* from the base. It fetches the data at that calculated address.

### **INSPECTING ARRAY DATA LOCATIONS**

```
int main(void) {
 int* a = new int[10];int* b = new int[100];int* c = new int[10];
```

```
 std::cout << "a[0] is at " << &(a[0]) << std::endl;
 std::cout << "b[0] is at " << &(b[0]) << std::endl;
 std::cout << "c[0] is at " << &(c[0]) << std::endl;
```

```
 std::cout << "a starts at " << a << std::endl;
std::cout << "b starts at " << b << std::endl;
std::cout << "c starts at " << c << std::endl;
```

```
 std::cout << "a[0] is at " << &(a[0]) << std::endl;
 std::cout << "a[1] is at " << &(a[1]) << std::endl;
 std::cout << "a[2] is at " << &(a[2]) << std::endl; 
 std::cout << "a[3] is at " << &(a[3]) << std::endl;
```
### **HEAP-ALLOCATED ARRAYS (CONT'D)**

- ▸When allocated on the heap, an array's lifetime is decoupled from its variables frame:
	- Can pass the pointer to an array's storage to other functions
	- Can **return** the pointer to an array's storage to the calling function.
- ▸To "de-allocate" the array's heap storage, use the **delete** keyword: **delete []** *variable-name*;

▸The heap can then re-use this storage for other allocation requests.

### **POINTERS**

▸The keyword **new** gives us back a pointer value:

```
int* a = new int[4];
```
▸It gives us back a "pointer to an array of four integers"

 $\rightarrow$  16 bytes that live within the heap.

The address-of operator also gives us pointers! Consider the code below

```
int main(void) {
   int i = 42;
   int j = 37;
  int* p = &i;
  int* q = &j;
  std::cout << "i lives at" << p << std::endl;
   std::cout << "j lives at" << q << std::endl;
}
```
### **POINTERS**

The address-of operator also gives us pointers! Consider the code below

```
int main(void) {
   int a = new int[4];
   int b = new int[3];
   int i = 42;
   int j = 37;
  int* p = \&i; int* q = &j;
   std::cout << "i lives at" << p << std::endl;
   std::cout << "j lives at" << q << std::endl;
}
```
### **POINTERS**

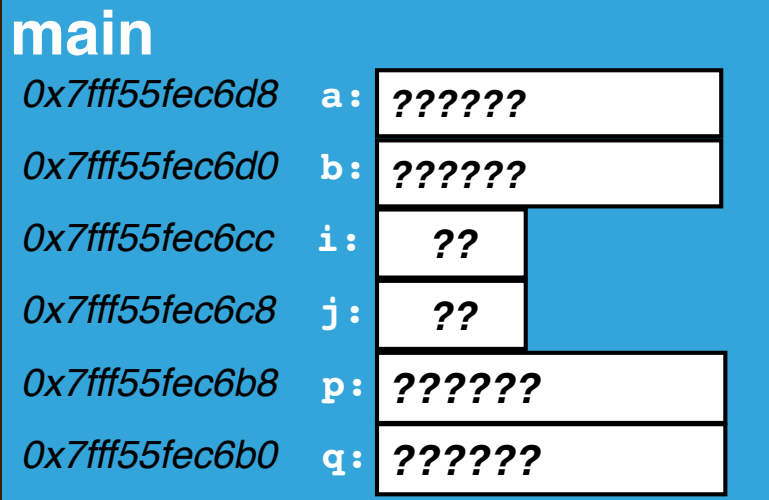

#### **the call stack**

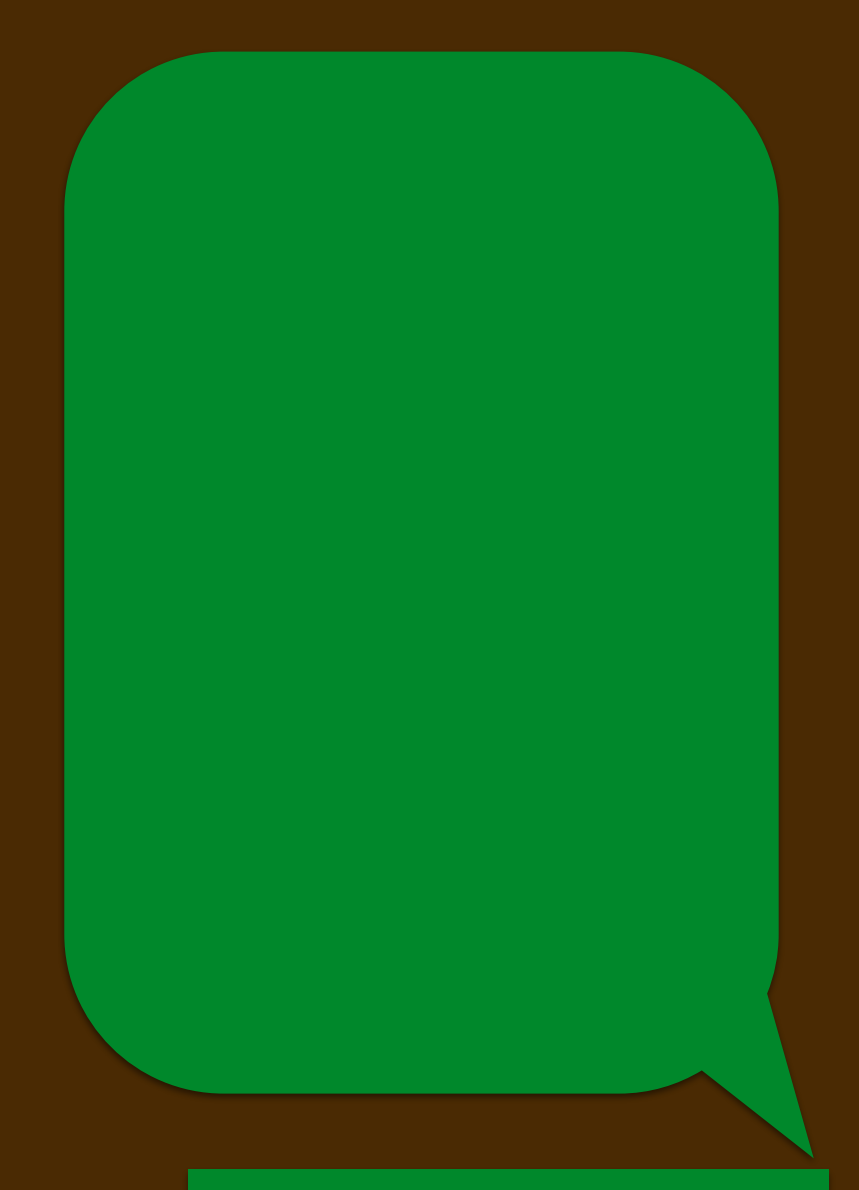

#### **the heap**

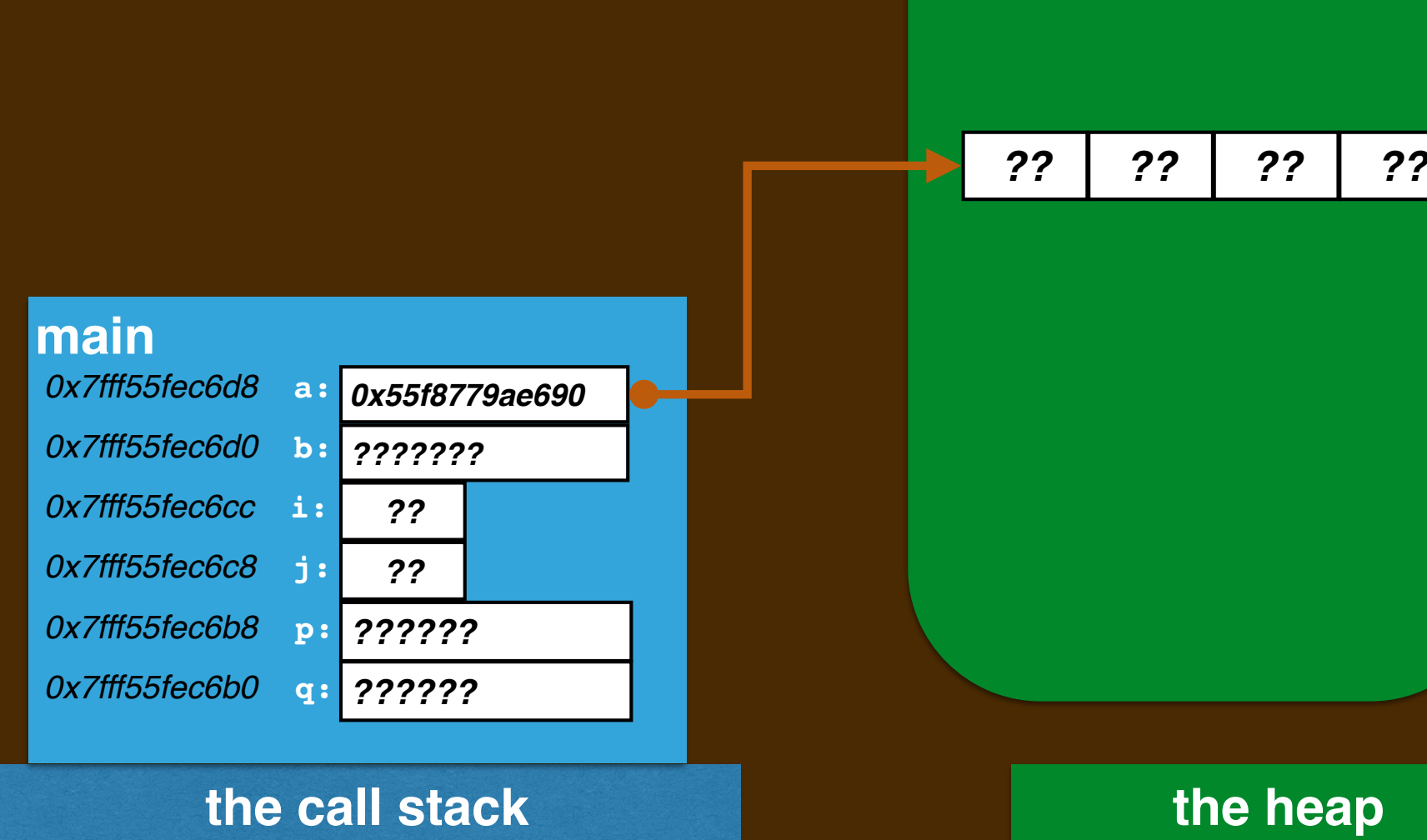

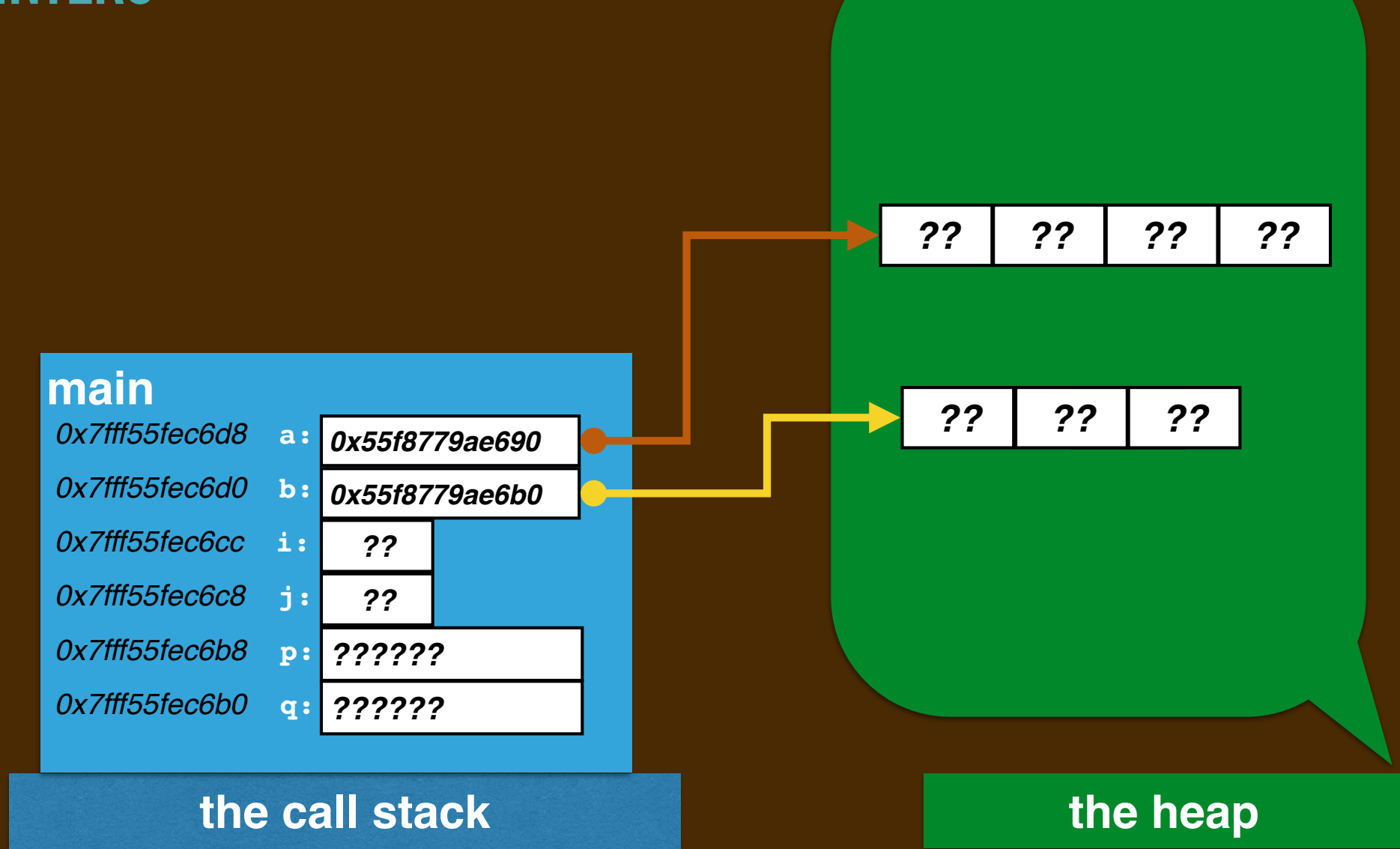

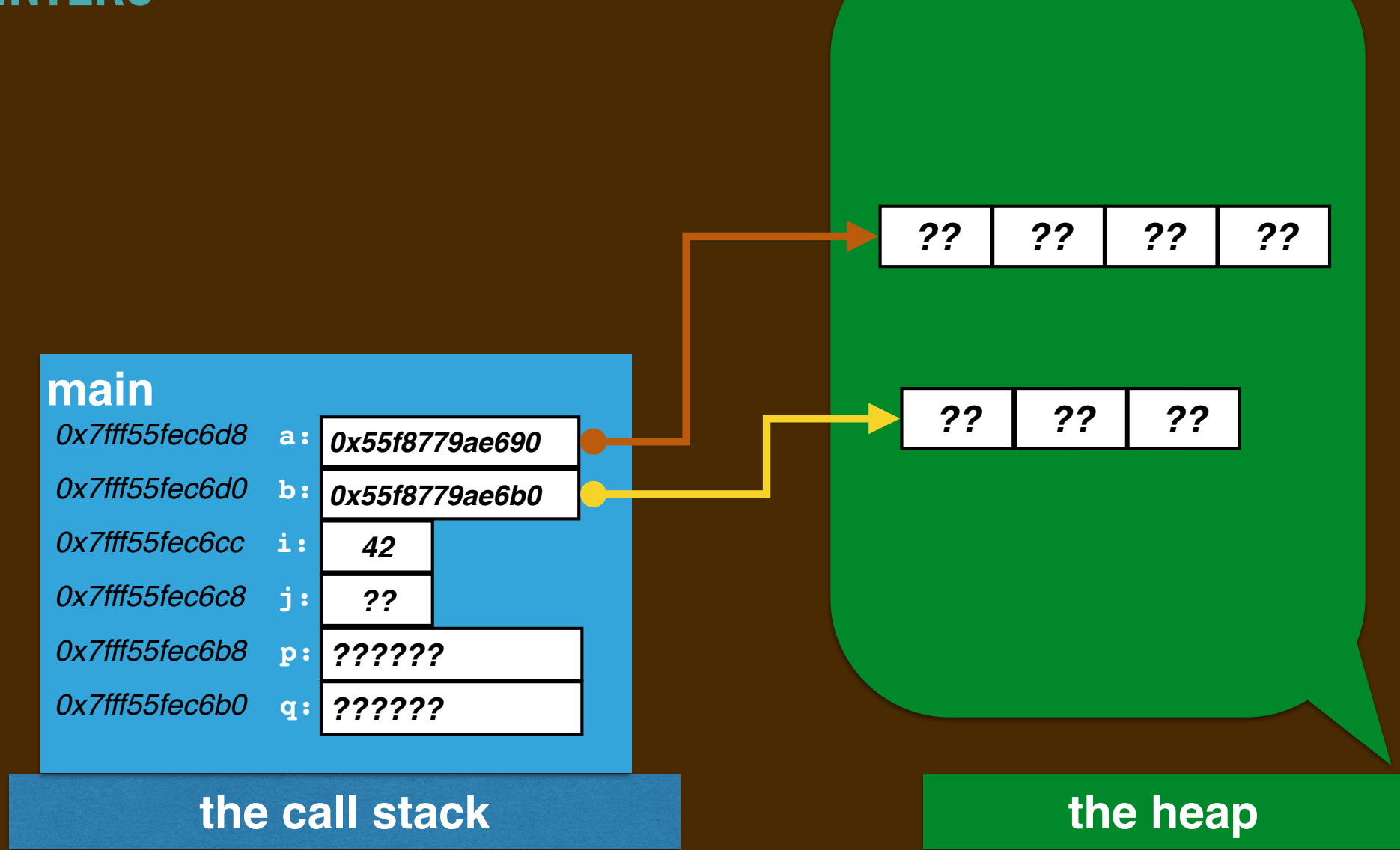

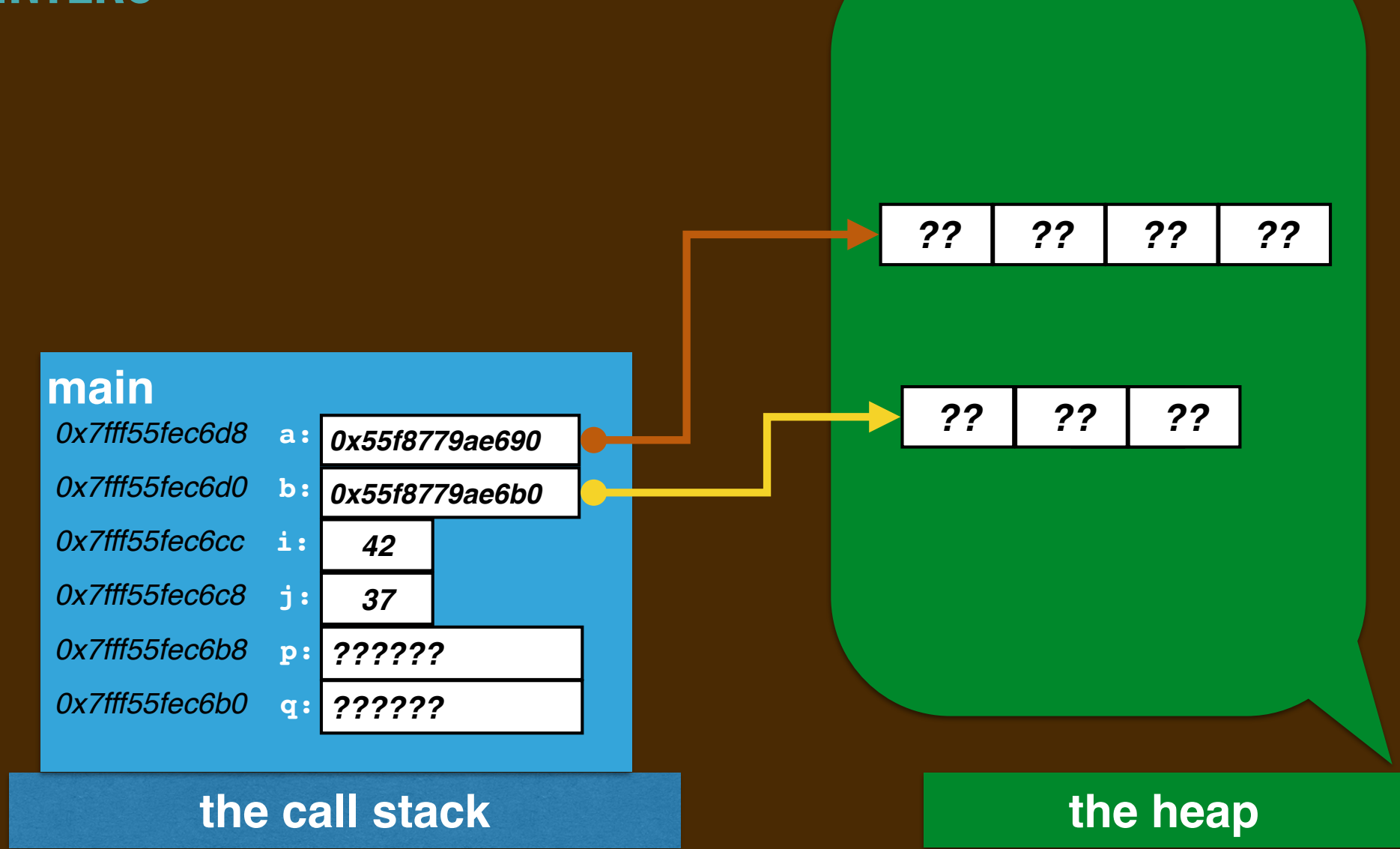

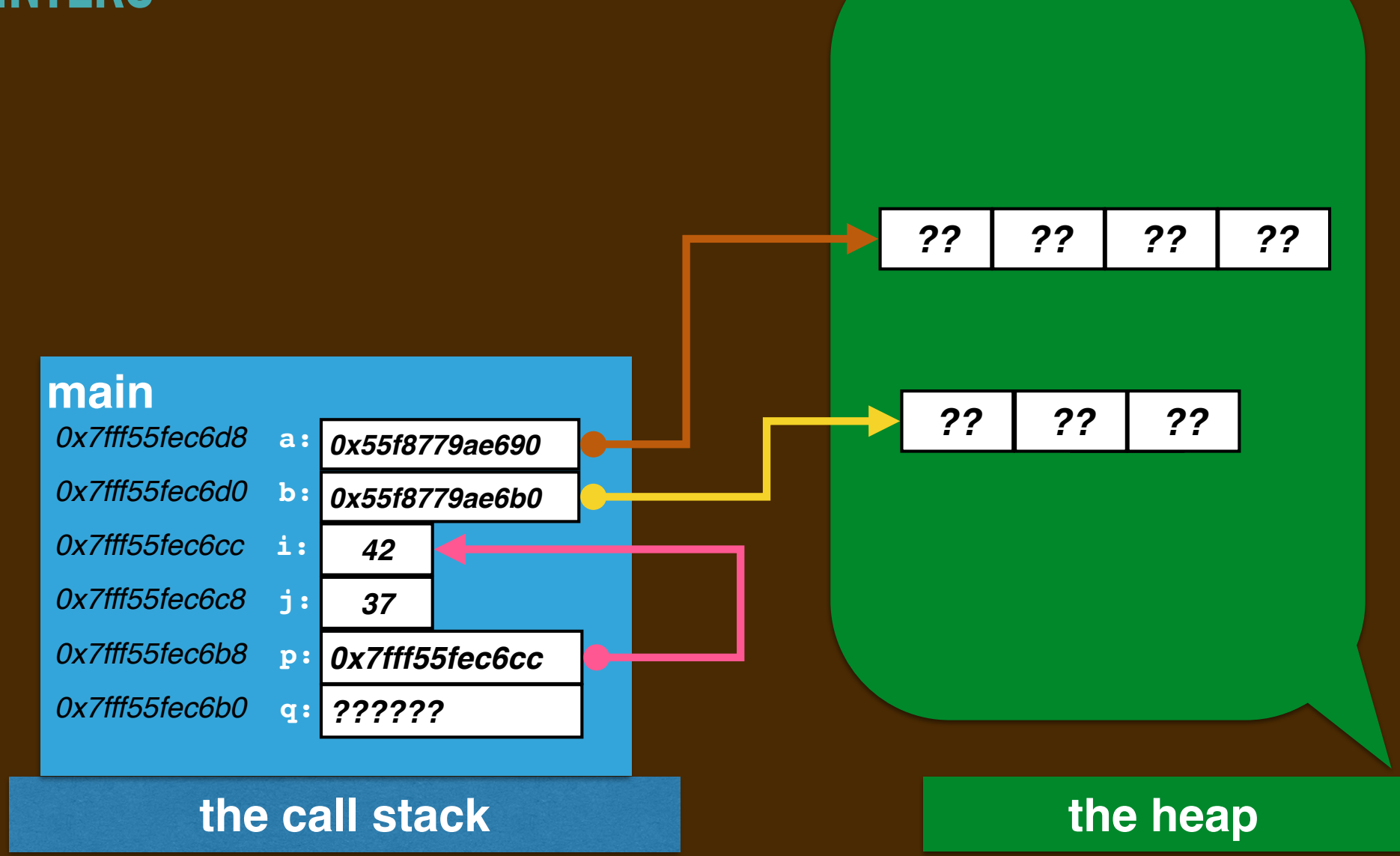

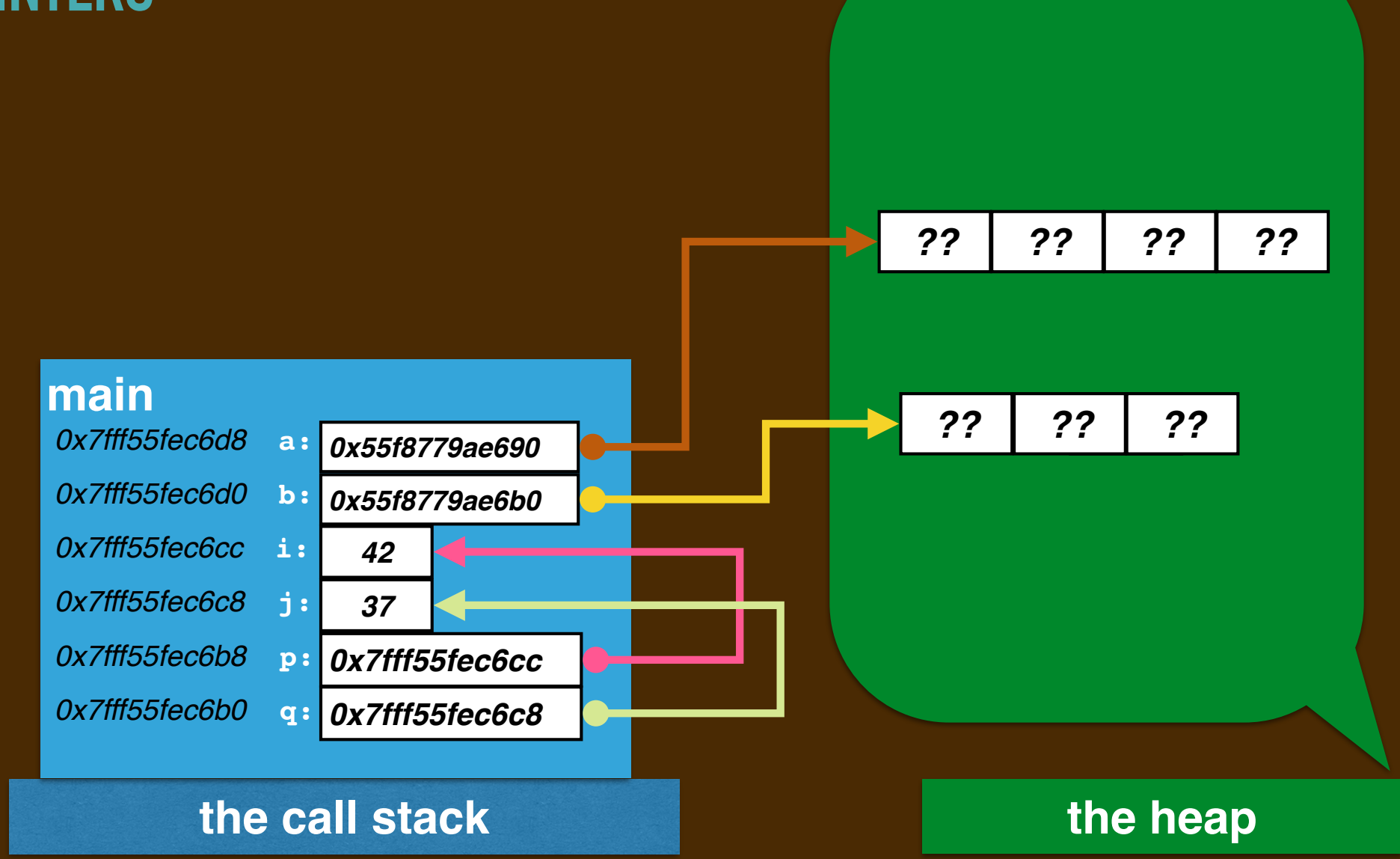

### **POINTERS AS ARRAYS!**

```
We can treat p and q as arrays:
```

```
int main(void) {
  int i = 42;
  int j = 37;
 int* p = 8i; int* q = &j;
   std::cout << "i lives at" << p << std::endl;
   std::cout << p[0] << "is stored there and ";
   std::cout << p[1] << "is just above" << std::endl;
   std::cout << "j lives at" << q << std::endl;
  std::cout << q[0] << "is stored there and ";
   std::cout << q[1] << "is just above" << std::endl;
}
```
### **SWAP-AT ILLUSTRATED**

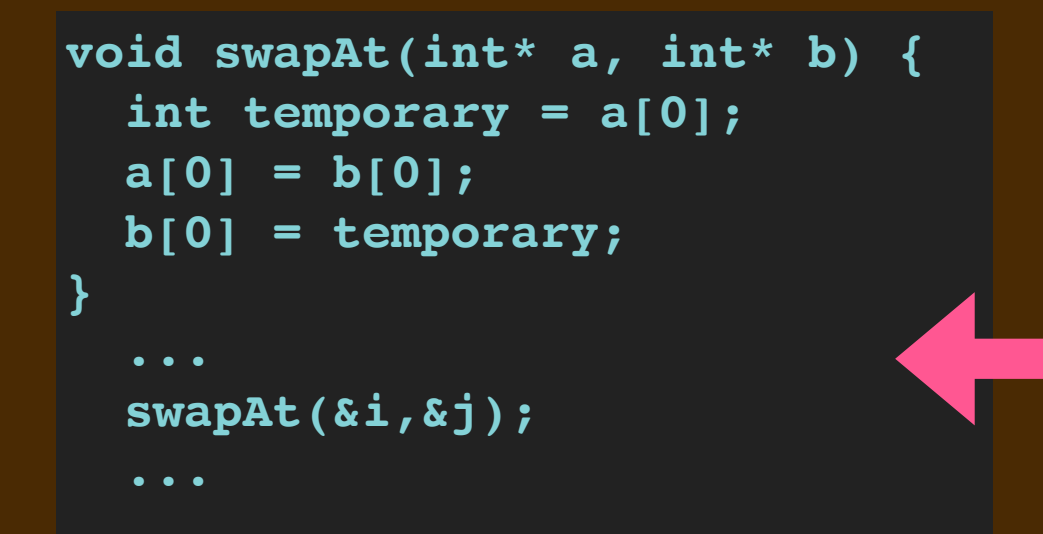

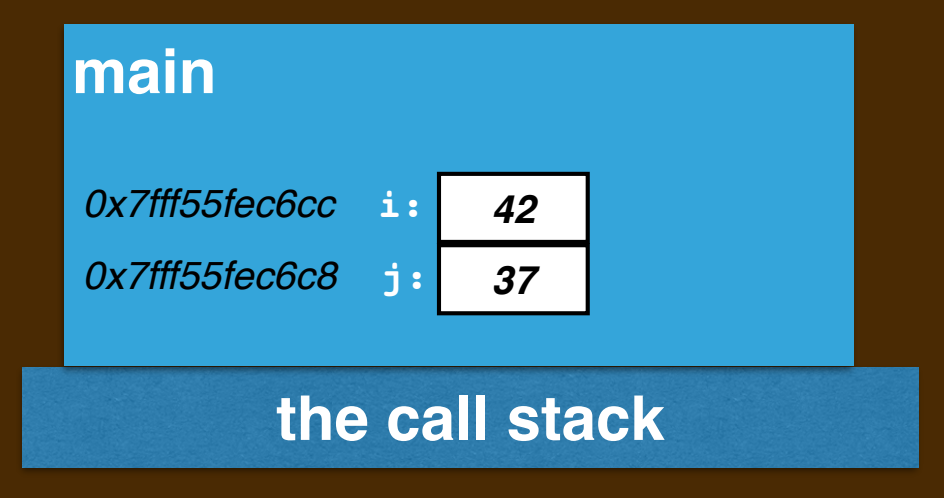

### **SWAP-AT ILLUSTRATED**

```
void swapAt(int* a, int* b) {
   int temporary = a[0];
   a[0] = b[0];
   b[0] = temporary;
}
   swapAt(&i,&j);
   ...
```
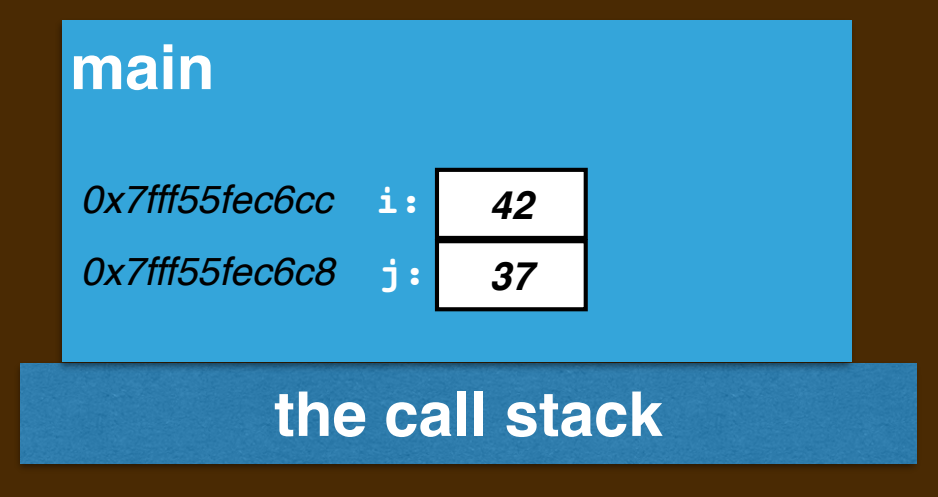

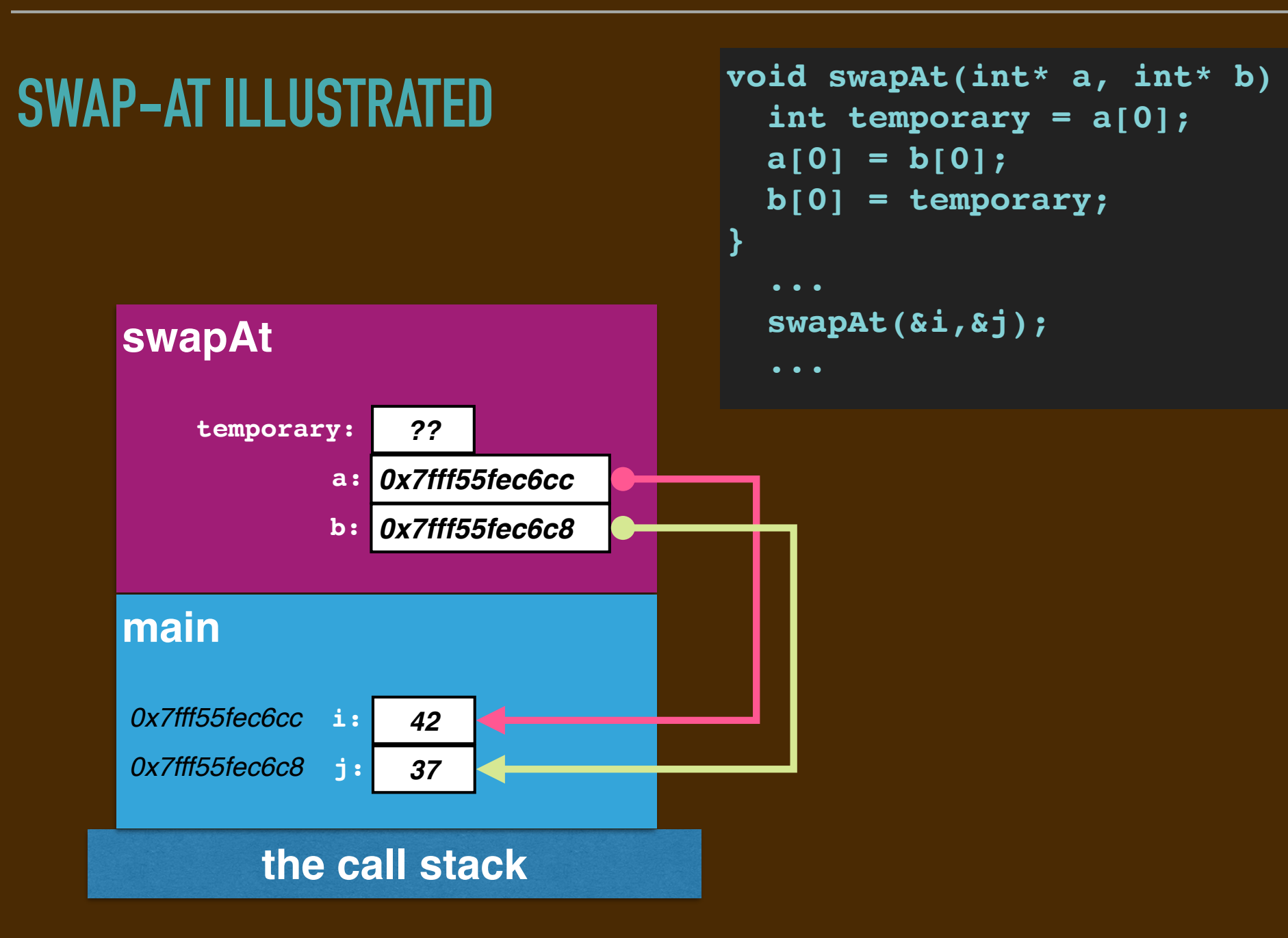

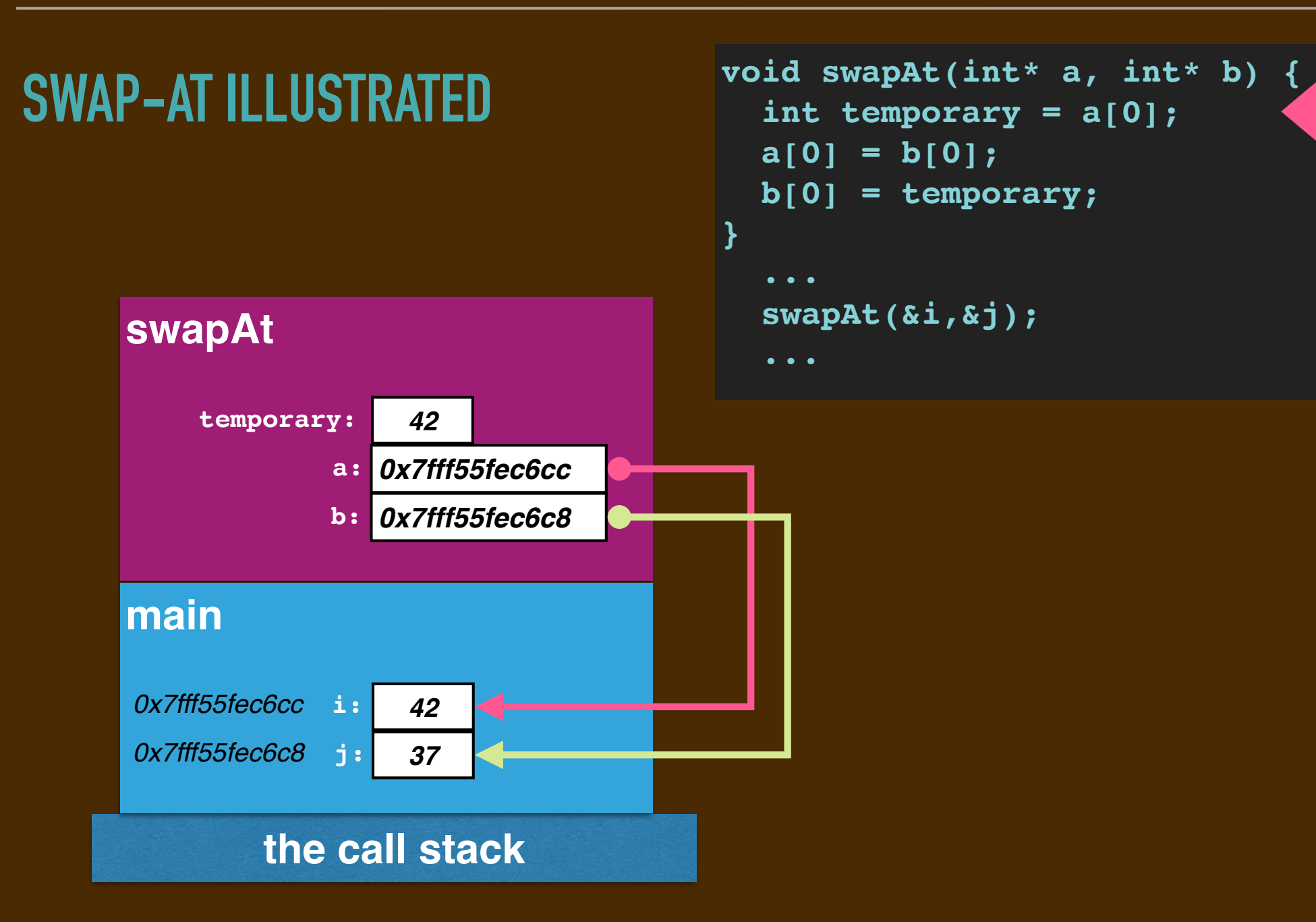

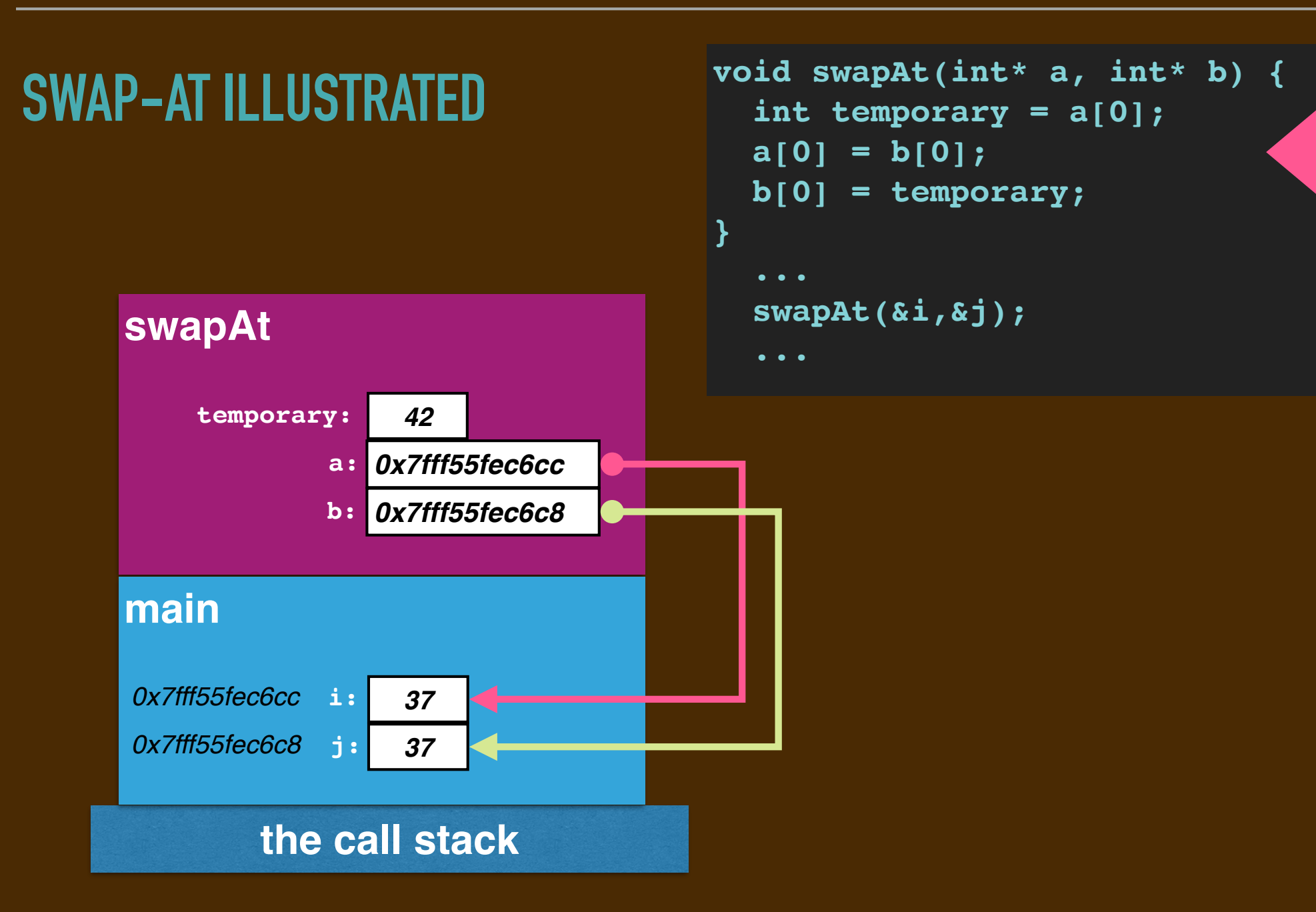

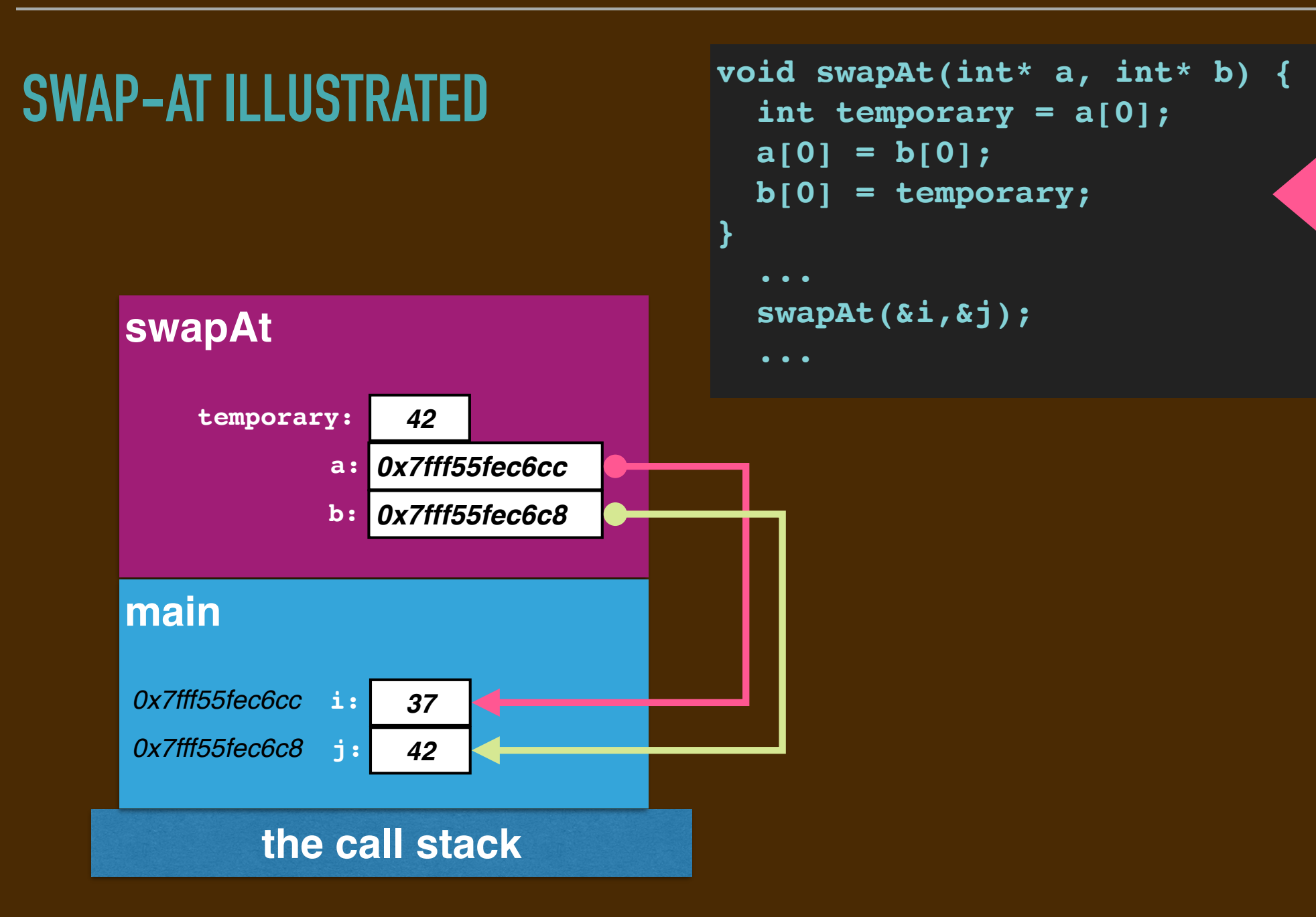

### **SWAP-AT ILLUSTRATED**

```
void swapAt(int* a, int* b) {
   int temporary = a[0];
   a[0] = b[0];
   b[0] = temporary;
}
   swapAt(&i,&j);
   ...
```
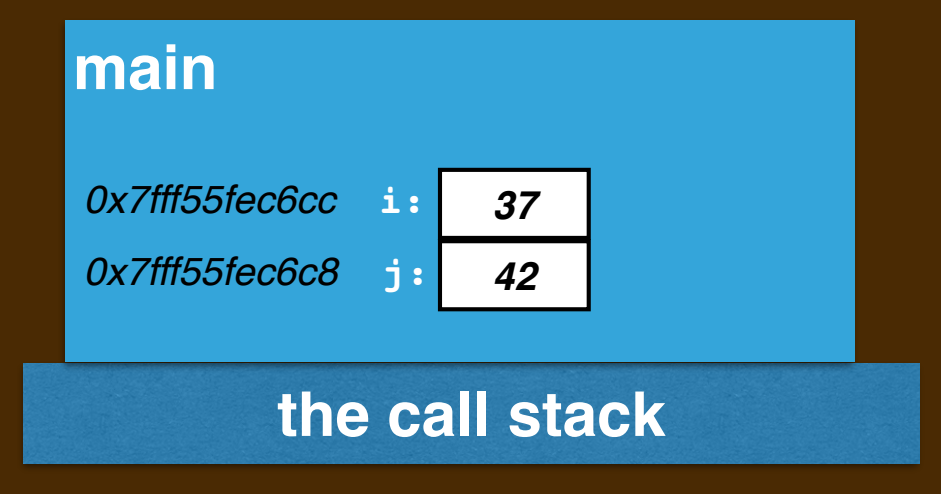

### **ALTERNATE ARRAY ACCESS NOTATION: DEREFERENCE \***

The array index notation **array[index]**is actually shorthand for the "dereference at" notation:

**\*(array+index)**

This means

*"consider the pointer nudged* **index** *values further... access the memory there."* 

▸The nudge depends on the array element's data type:

- ➡ **4\*index** for **int**, **1\*index** for **char**, **8\*index** for **double**, etc.
- ▸The calculation in parenthesis is called "pointer arithmetic."
- ▸The **\*** means "access the value at" and is called *"dereferencing the pointer."*

This means that **array[0]** can instead be written **\*(array)**.

This means that **array[0]** can instead be written **\*array**.

This means that **array[0]** can instead be written **(\*array)**.

```
void swapAt(int* a, int* b) {
   int temporary = a[0];
   a[0] = b[0];
   b[0] = temporary;
}
   ...
   swapAt(&i,&j);
   ...
```
This means that **array[0]** can instead be written **(\*array)**.

```
void swapAt(int* a, int* b) {
   int temporary = (*a);
   (*a) = (*b);
   (*b) = temporary;
}
   ...
   swapAt(&i,&j);
   ...
```
This means that **array[0]** can instead be written **(\*array)**. **Example.** The code for **swapAt** is normally written like so:

```
void swapAt(int* a, int* b) {
   int temporary = (*a);
   (*a) = (*b);
   (*b) = temporary;
}
   swapAt(&i,&j);
   ...
```
This means that **array[0]** can instead be written **(\*array)**. **Example.** The code for **swapAt** is normally written like so:

```
void swapAt(int* a, int* b) {
   int temporary = (*a);
   \overline{(*)} = \overline{(*)} ;
    (*b) = temporary;
}
   swapAt(&i,&j);
    ...
```
Do not confuse the **&** and **\*** operators!!!!! (They are *inverses*, actually.) ▸ The **&** eans "get the address of" and the **\*** means "access the value at."

### **POINTER PARAMETERS REVISITED**

```
void swapAt(int* a, int* b) {
   int temporary = (*a);
 \overline{(*)} = (*b);
   (*b) = temporary;
}
 void incrementAt(int *p) {
 (*p) = (*p) + 1; } 
int main(void) {
   int i = 42;
   int j = 37;
  std::cout << "i lives at" << &i << " with value" << i << "\n";
   std::cout << "j lives at" << &j << " with value" << j << "\n";
   swapAt(&i,&j);
   incrementAt(&i);
   std::cout << "i lives at" << &i << " with value" << i << "\n";
   std::cout << "j lives at" << &j << " with value" << j << "\n";
}
```
### **ALLOCATING "SINGLETONS" ON THE HEAP**

We can also request single data locations, not just arrays, from the heap:

```
int main(void) {
   int *p = new int;
   (*p) = 42;
   int *q = new int;
   (*q) = 37;
  std::cout << "The value at "<< p << " is " << (*) << ".\n";
  std::cout << "The value at "<< q << " is " << \langle (*q) << ".\n";
   swapAt(p,q);
   incrementAt(p);
   std::cout << "The value at "<< p << " is " << (*p) << ".\n";
  std::cout << "The value at "<< q << " is " << (*) << ".\n";
   delete p;
   delete q;
```
**}**

**}**

### **ALLOCATING "SINGLETONS" ON THE HEAP**

We can also request single data locations, not just arrays, from the heap:

```
int main(void) {
   int *p = new int;
  (*p) = 42; int *q = new int;
   (*q) = 37;
  std::cout << "The value at "<< p << " is " << (*) << ".\n";
  std::cout << "The value at "<< q << " is " << \left(\frac{x}{q}\right) << ".\n";
   swapAt(p,q);
   incrementAt(p);
   std::cout << "The value at "<< p << " is " << (*p) << ".\n";
  std::cout << "The value at "<< q << " is " << (*) << ".\n";
   delete p;
   delete q;
```
**SINCE THESE ARE HEAP-ALLOCATED, MUST RELEASE THEIR STORAGE!**

```
We can allocate structs within the heap.
▸Example. rewrite of car.cc from Lab 03:
```

```
struct car { ... };
void outputCar(car c) { ... }
void drive (double distance, car* p) { ... }
int main(void) {
   car *vwbus = new car {"VW", "Bus", 12300, 10.8, 19};
   outputCar(*vwbus);
   drive(100.0, vwbus);
   outputCar(*vwbus);
}
```

```
We can allocate structs within the heap. 
▸Example. rewrite of car.cc from Lab 03:
```

```
struct car { ... };
void outputCar(car c) { ... }
void drive (double distance, car* p) { ... }
int main(void) {
   car *vwbus = new car {"VW", "Bus", 12300, 10.8, 19};
   outputCar(*vwbus);
   drive(100.0, vwbus);
   outputCar(*vwbus);
}
```

```
We can allocate structs within the heap.
▸Example. rewrite of car.cc from Lab 03:
```

```
struct car { ... };
void outputCar(car c) { ... }
void drive (double distance, car* p) { ... }
int main(void) {
   car *vwbus = new car {"VW", "Bus", 12300, 10.8, 19};
   outputCar(*vwbus);
   drive(100.0,vwbus);
   outputCar(*vwbus);
}
```

```
We can allocate structs within the heap.
▸Example. rewrite of car.cc from Lab 03:
```

```
struct car { ... };
void outputCar(car c) { ... }
void drive (double distance, car* p) { ... }
int main(void) {
   car *vwbus = new car {"VW", "Bus", 12300, 10.8, 19};
   outputCar(*vwbus);
   drive(100.0,vwbus);
   outputCar(*vwbus);
}
```

```
We can allocate structs within the heap.
▸Example. rewrite of car.cc from Lab 03:
```

```
struct car { ... };
void outputCar(car c) { ... }
void drive (double distance, car* p) { ... }
int main(void) {
   car *vwbus = new car {"VW", "Bus", 12300, 10.8, 19};
   outputCar(*vwbus);
   drive(100.0,vwbus);
   outputCar(*vwbus);
}
```

```
We can allocate structs within the heap.
▸Example. rewrite of car.cc from Lab 03:
```

```
struct car { ... };
void outputCar(car c) { ... }
void drive (double distance, car* p) { ... }
int main(void) {
   car *vwbus = new car {"VW", "Bus", 12300, 10.8, 19};
   outputCar(*vwbus);
   drive(100.0,vwbus);
   outputCar(*vwbus);
}
```

```
We can allocate structs within the heap.
▸Example. rewrite of car.cc from Lab 03:
```

```
struct car { ... };
void outputCar(car c) { ... }
void drive (double distance, car* p) { ... }
int main(void) {
   car *vwbus = new car {"VW", "Bus", 12300, 10.8, 19};
   outputCar(*vwbus);
   drive(100.0,vwbus);
   outputCar(*vwbus);
}
```
#### **NOTICE HOW ALL THE TYPES MATCH UP!**

```
We can allocate structs within the heap.
▸Example. rewrite of car.cc from Lab 03:
```

```
struct car { ... };
void outputCar(car c) { ... }
void drive (double distance, car* p) { ... }
int main(void) {
   car *vwbus = new car {"VW", "Bus", 12300, 10.8, 19};
   outputCar(*vwbus);
   drive(100.0,vwbus);
   outputCar(*vwbus);
   delete vwbus;
}
                     WHOOPS! DON'T FORGET TO GIVE RELEASE THE POINTER.
```

```
We can allocate structs within the heap.
▸Example. rewrite of car.cc from Lab 03:
```

```
struct car { ... };
void outputCar(car c) { ... }
void drive (double distance, car* p) { ... }
int main(void) {
   car *vwbus = new car {"VW", "Bus", 12300, 10.8, 19};
   outputCar(*vwbus);
   drive(100.0,vwbus);
   outputCar(*vwbus);
   delete vwbus;
}
                     WHOOPS! DON'T FORGET TO GIVE RELEASE THE POINTER.
```
We can allocate structs within the heap.

▸**Example.** rewrite of drive from **Lab 03**:

```
car drive(double d, car c) {
   double fuelNeeded = d / c.mpg;
   if (c.fuel > fuelNeeded) {
     c.fuel -= fuelNeeded;
     c.odometer += d;
   } else {
     double fraction = c.fuel / fuelNeeded;
     c.fuel = 0.0;
     c.odometer += fraction * d;
   }
   return c;
}
int main(void) {
   car vwbus {"VW", "Bus", 12300, 10.8, 19};
   ...
   vwbus = drive(100.0,vwbus)
   ...
```
We can allocate structs within the heap.

▸**Example.** rewrite of drive from **Lab 03**:

```
void drive(double d, car* p) {
   double fuelNeeded = d / (*p).mpg;
   if ((*p).fuel > fuelNeeded) {
     (*p).fuel -= fuelNeeded;
     (*p).odometer += d;
   } else {
     double fraction = (*p).fuel / fuelNeeded;
     (*p).fuel = 0.0;
     (*p).odometer += fraction * d;
   }
   return;
}
int main(void) {
   car* vwbus = new car {"VW", "Bus", 12300, 10.8, 19};
   ...
   drive(100.0,vwbus)
   ...
```
### **ON WEDNESDAY**

We'll look at *linked data structures*.

Our goal is to eventually...

▸...build our own sequence data structures using "*linked lists*."

▸...build our own search data structures using "*binary trees*."

▸...build "resizeable" arrays and dictionaries E.g. a "*bucket hashtable*."